# **UPPER QUARTILE**

#### PURPOSE

Compute the upper quartile of a variable.

## **DESCRIPTION**

The upper quartile is the 75% point of the variable. That is, it is the point with 75% of the observations below it and 25% of the observations above it.

#### **SYNTAX**

LET <par> = UPPER QUARTILE <y> <SUBSET/EXCEPT/FOR qualification>

where  $is a variable;$ 

 <par> is a parameter where the computed upper quartile is saved; and where the <SUBSET/EXCEPT/FOR qualification> is optional.

#### EXAMPLES

LET UQ = UPPER QUARTILE Y1 LET UQ = UPPER QUARTILE Y1 SUBSET TAG = 2

# **NOTE**

To compute a given percentile, DATAPLOT first sorts the data. Then an index is calculated as  $P^*(N+1)$  where P is the given percentile (e.g., .75 for the upper quartile). This index identifies the element in the sorted data set that is the percentile value. Since this computed index will typically not be an integer, an appropriate weighted average is computed between the value corresponding to the index and the value corresponding to the index  $+1$ .

#### DEFAULT

None

#### SYNONYMS

None

# RELATED COMMANDS

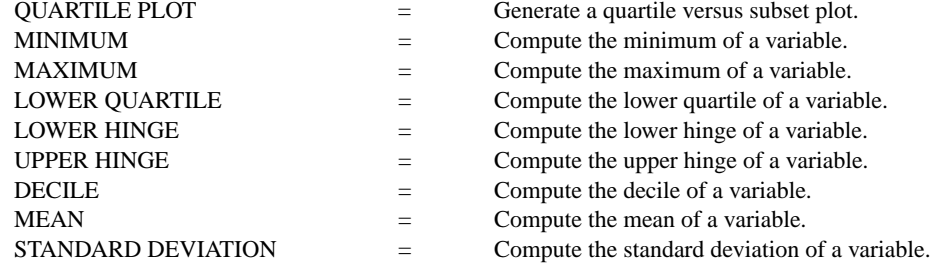

### APPLICATIONS

Exploratory Data Analysis

## IMPLEMENTATION DATE

Pre-1987

# PROGRAM

LET  $Y1 = NORMAL$  RANDOM NUMBERS FOR  $I = 1 1 1000$ LET Q = UPPER QUARTILE Y1